The development conception of master-slave dial code lamp for stairs

Staircase for master-slave dialing tube

The specific implementation method of firmware improvement:

For example

1) The dialing address of the slave is set to 12, and the actual received addresses are 11, 12, and 13 addresses;

2) The dialing address is set to 6, and the actual received address is 5, 6, and 7 addresses.

3) The address range is calculated by 1-15 cycles. If the slave tube dialing code is set to address 1, then the actual receiving address is 15, 1, 2 and 3 addresses.

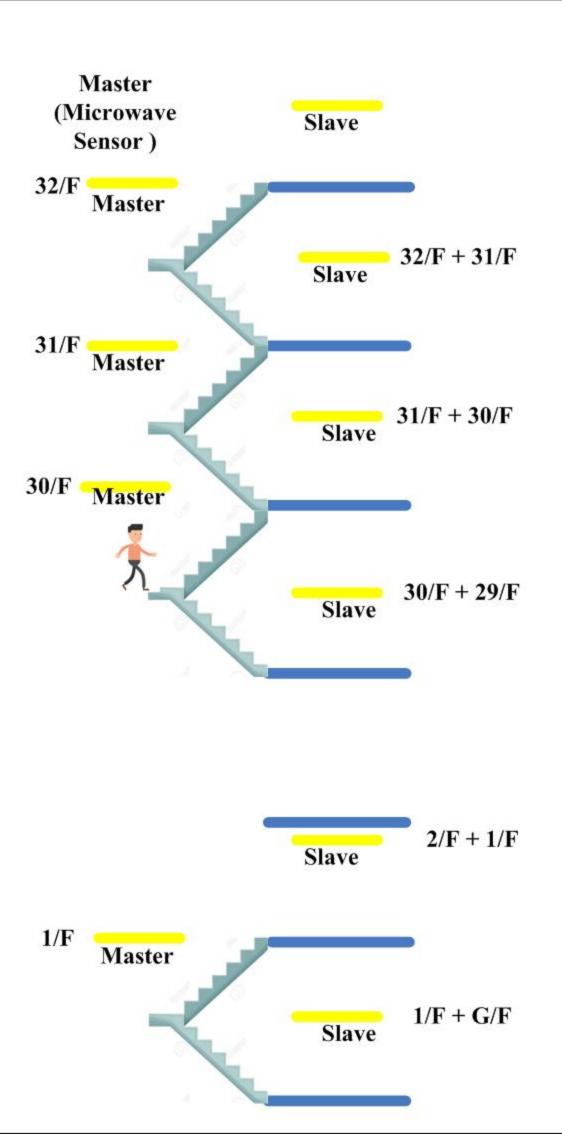

|                | <u> </u>                               |                                                 |
|----------------|----------------------------------------|-------------------------------------------------|
| 18F            | master ##3                             | slave ##2,3,4                                   |
| 17F            | master ##2                             | slave #1,2,3                                    |
| 16F            | master #11                             | slave ¥£15,1,2                                  |
| 15F            | master #坦5                             | slave 粗14,15,1                                  |
| 14F            | master ##14                            | slave ##13,14,15                                |
| 13F            | master 粗13                             | slave #12,13,14                                 |
| 12F            | master 粘2                              | slave #11,12,13                                 |
| 11F            | master #出1                             | slave #10,11,12                                 |
| 10F            | master 粗10                             | slave ##9,10,11                                 |
| 9F             | master 粗9                              | slave ##8,9,10                                  |
| 8F             | master ##8                             | slave ##7.8.9                                   |
| 7F             | master ##7                             | slave 16,7,8                                    |
| 6F             | master ##6                             | slave ##5,6,7                                   |
| 5F             | master ##5                             | slave ##4.5.6                                   |
| 4F             | master ##4                             | slave ##3,4,5                                   |
| ЗF             | master ##3                             | slave #42,3,4                                   |
| 2F             | master ##2                             | slave 粗,2,3                                     |
| 1F             | master籼                                | slave #115,1,2                                  |
| 4F<br>3F<br>2F | master ##4<br>master ##3<br>master ##2 | slave ##3,4,5<br>slave ##2,3,4<br>slave ##1,2,3 |

主要构思:

人从某一层出来。由于不清楚 人是要上楼还是下楼,所以其 所在的一层加上上下各一层共 三层都会亮。 例:人从 8 楼出来散发8 楼主管,那 么7、8、9 楼都亮:人下 楼到7 楼散发7 楼主 管,6、7、8 楼都会亮; 人继续下到6 楼,那么 5、6、7 楼都会亮。

优点:

 成 C B 后可与停车场援 码项目相互兼容,两种项目都 可以使用,只通过拨码就可以 改为停车场或楼梯用。当然不 改也可以用。但不能兼容
天通只需要对停车场拨码固 件进行简单的程序升级就可以。